# AVANTAGE PARRAINAGE TOOCE de chèque<br>CADEAU

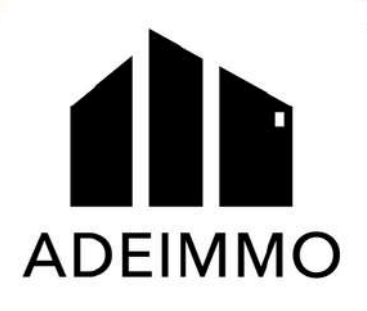

# Chez Adeimmo, nous récompensons vos recommandations!

### Devenir Parrain, c'est très simple :

Complétez, datez et signez le bulletin ci-contre ou rendez-vous sur adeimmo.fr

Dès réception de votre demande, notre conseiller prendra contact avec votre filleul

Vous devenez officiellement parrain dès que votre filleul concrétise son projet immobilier\*\*

\*\* Signature d'un acte notarié

# Vous recevrez 1000€ de chèque cadeau\* !

Sous forme de chèque cadeau. Règlement disponible sur adeimmo.fr

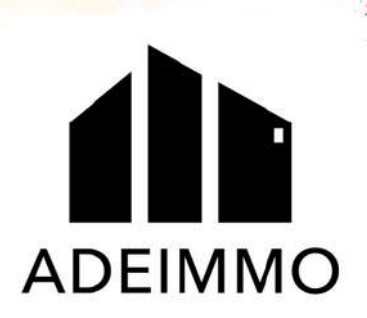

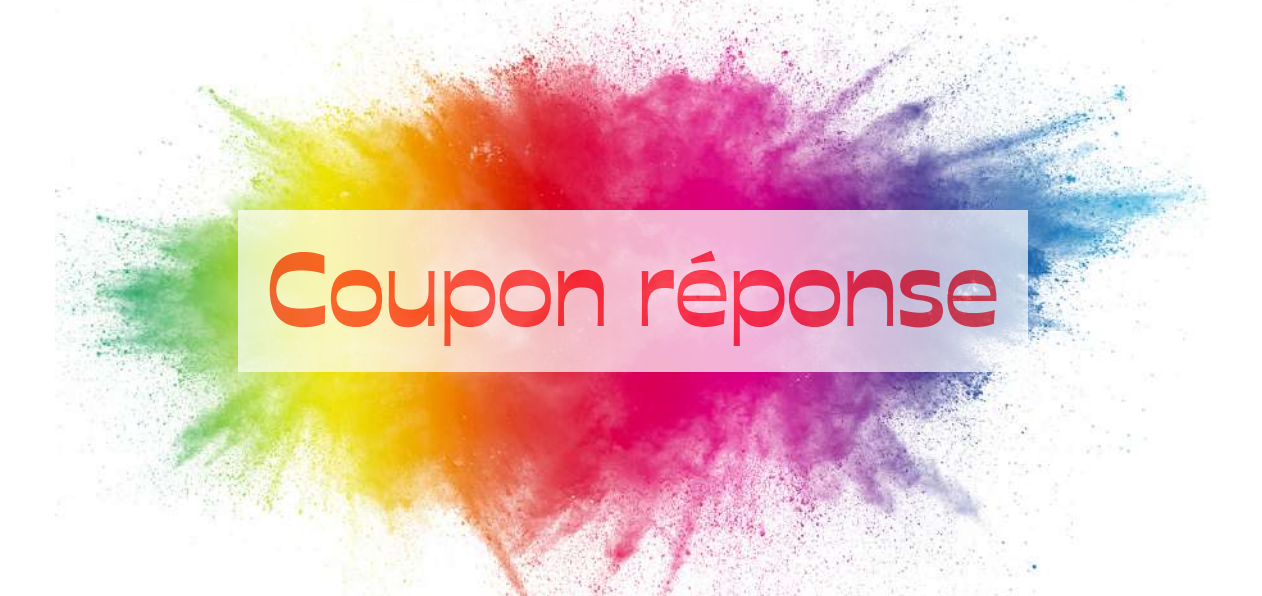

#### Date :

## Vous, le parrain

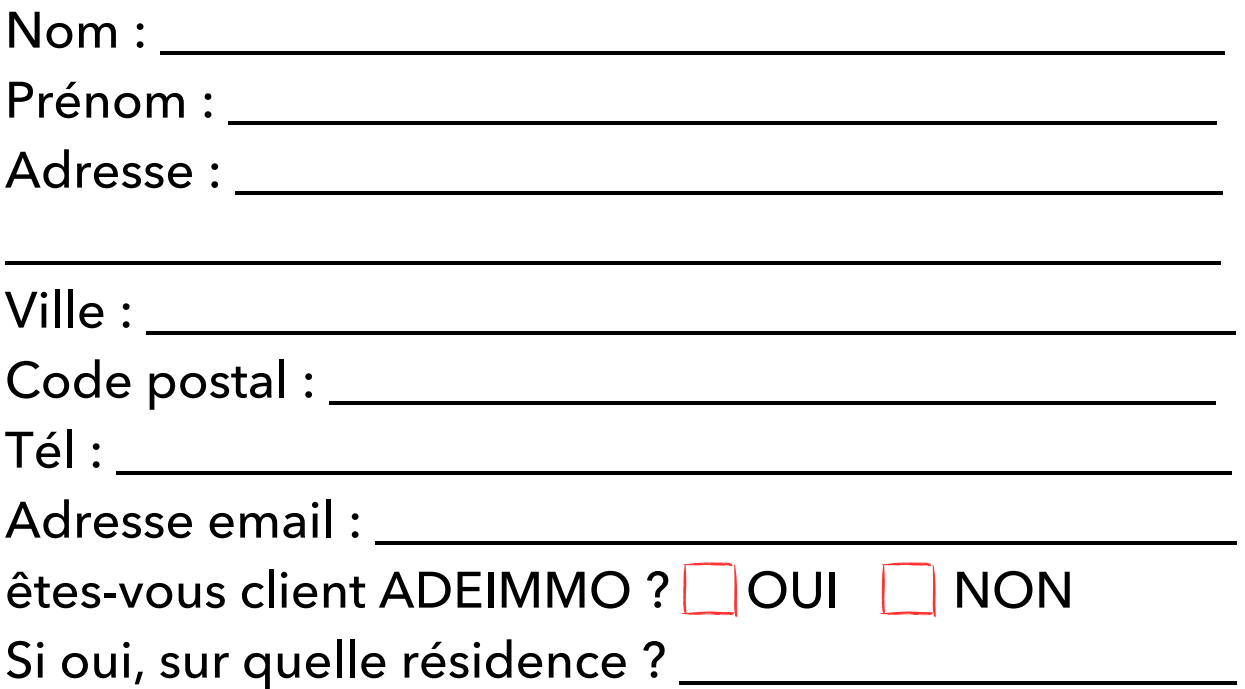

Je déclare avoir obtenu l'autorisation de mon filleul pour vous communiquer ses coordonnées en vue de lui présenter les programmes d'Adeimmo.

Signature :

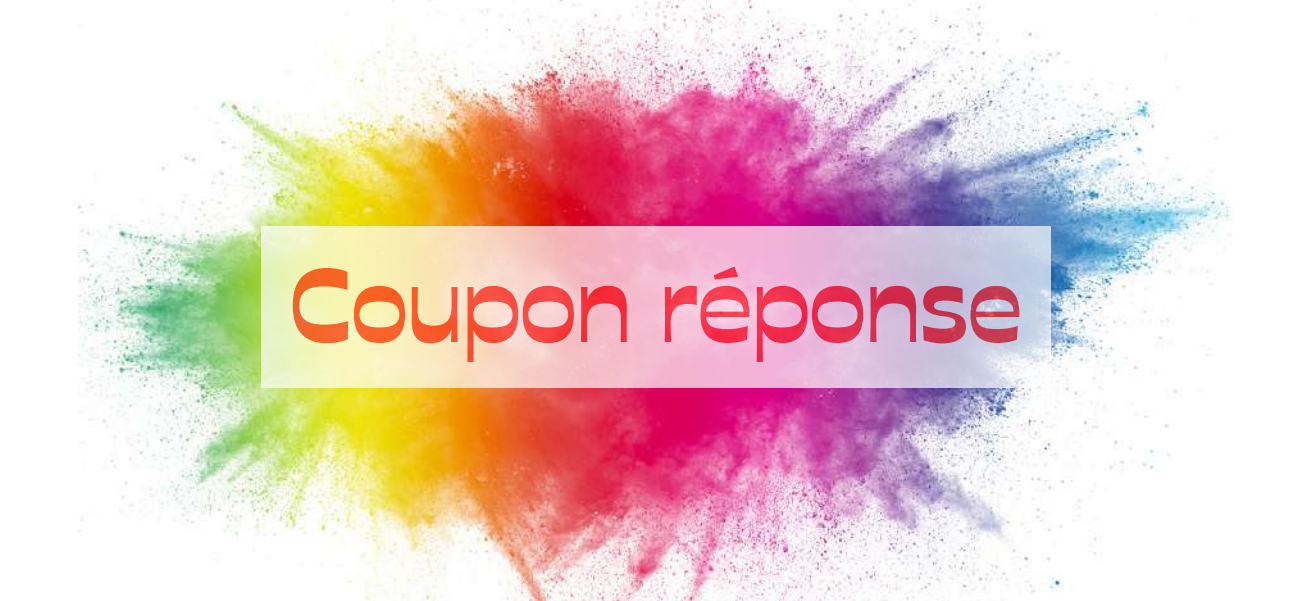

# Votre filleul

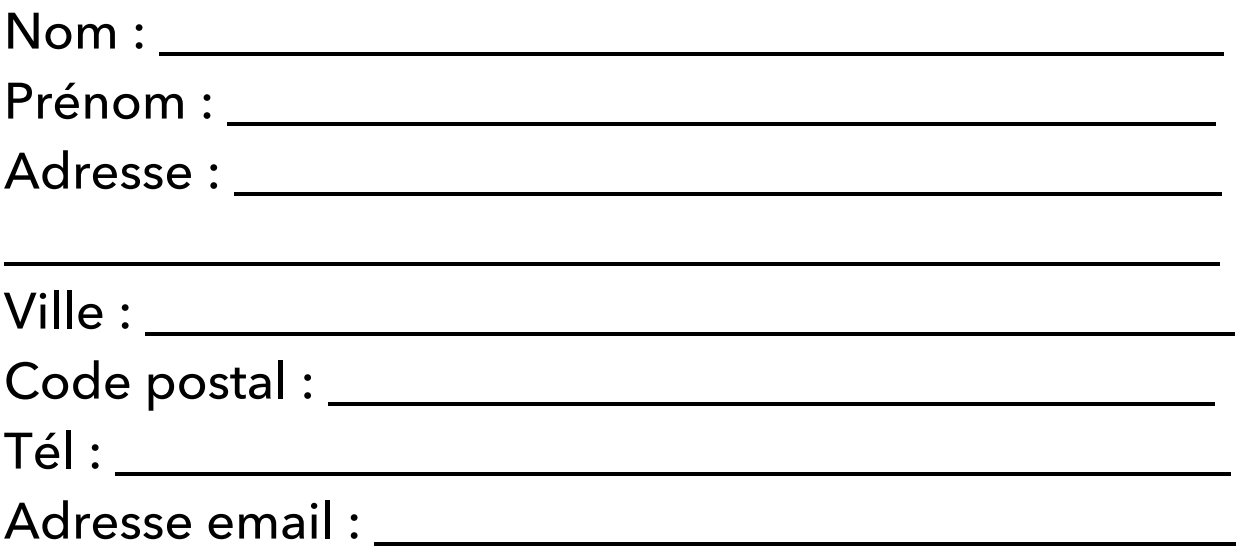

# Coupon à retourner à :

ADEIMMO - Opération Parrainage 15 rue Jean Jacques Rousseau

33 000 Bordeaux

Règlement disponible sur le site adeimmo.fr

Adeimmo.fr 05 [56](https://www.google.com/search?q=adeimmo+bordeaux&rlz=1C5CHFA_enFR1015FR1015&oq=adeimmo+bordeaux&aqs=chrome..69i57j46i175i199i512j69i64j69i59j69i60l3.7628j0j7&sourceid=chrome&ie=UTF-8#) 44 87 10

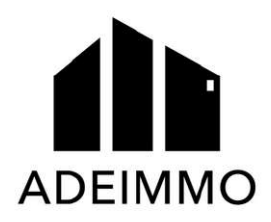